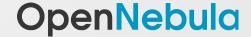

### LinuxTag April 23rd 2012, Berlin

# **OpenNebula**

The Open Source Solution for Data Center Virtualization

Hector Sanjuan OpenNebula.org

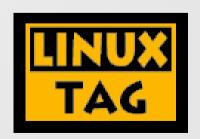

# What is OpenNebula?

 Multi-tenancy, Elasticity and Automatic Provision on Virtualized Environments

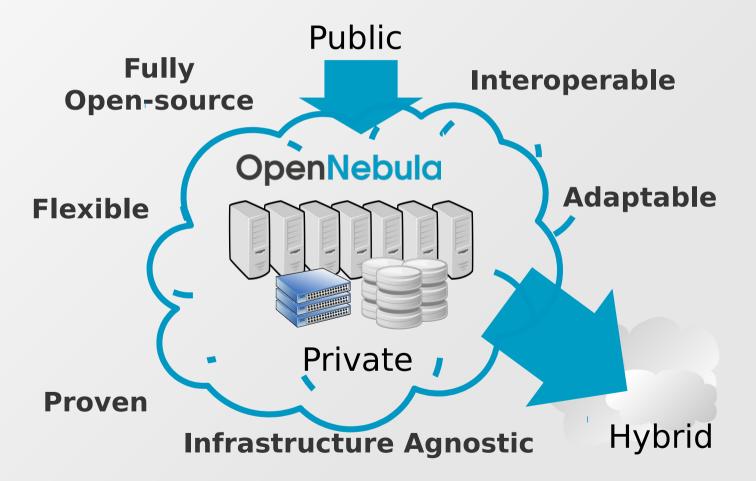

### Different perspectives on the Cloud: Aims and needs

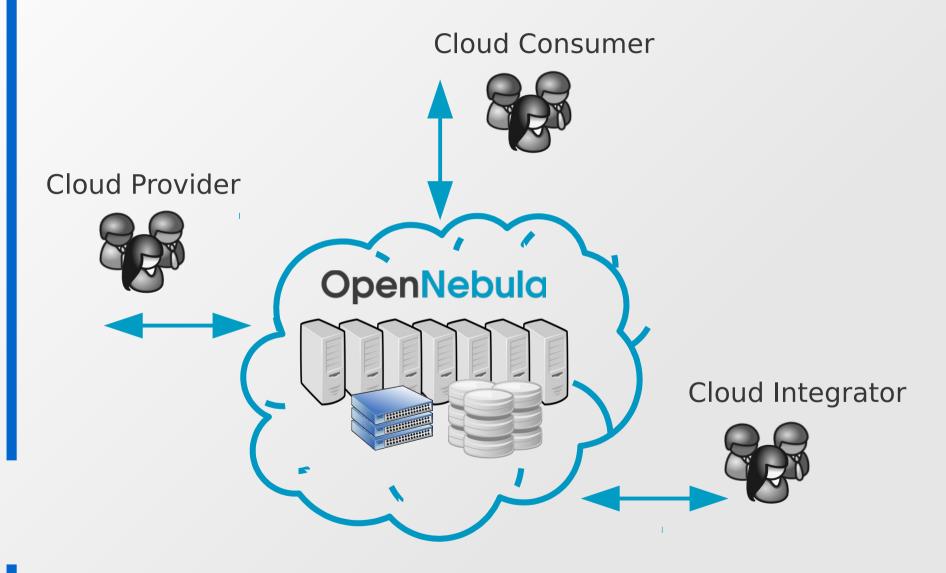

# <u>User perspective</u>

#### **Network Management**

- Network catalog
- Public & elastic IPs
- Private isolated networks

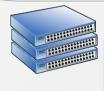

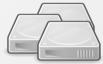

### **Storage Management**

- Image catalog management
- Prepared on-site & uploaded
- Pre-defined appliances
- OS and Data types (persistent)

#### **Remote Connection**

- SSH
- VNC
- Remote desktop

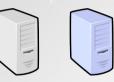

### **Usage Data**

- Accounting info
- Monitoring info

#### **VM Management**

- VM template catalog
- Life-cycle control
- Contextualization

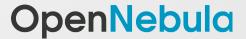

### <u>User perspective - infraestructure management</u>

# OpenNebula Self-Service

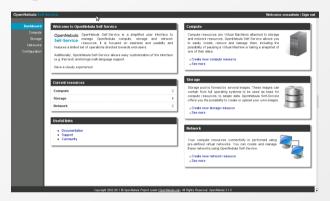

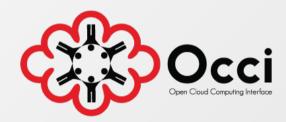

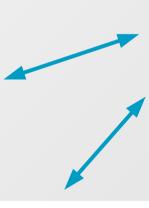

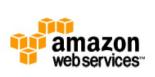

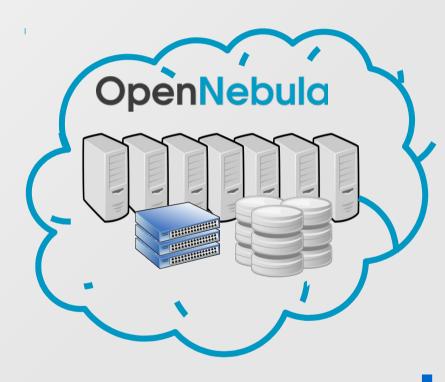

# Cloud Provider perspective

#### VM Networks

- Public and private networks
- Open vSwitch, 802.1q, Ebtables
- Lease management

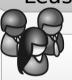

#### Front-end

- Authentication: x509, LDAP, SSH, Basic
- Authorization: ACLs, roles, groups, resource quotas...
- Accounting
- Logging

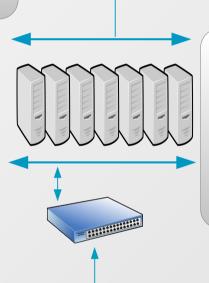

### Hosts

 KVM, XEN, VMware, EC2, Hyper-V, OpenVZ, VirtualBox...

Internet

- Automatic failover and HA
- Resource pools
- Automatic resource allocation
- Ganglia, Nagios... monitoring

#### **Datastores**

- VM image storage
- Multiple datastores
- Heterogeneous configurations
- Shared or non-shared

- DFS: NFS, GlusterFS...
- SAN, iSCSI, LVM...
- SSH, Bittorrent...

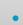

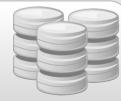

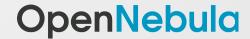

### Operating the Cloud Infraestructure

Web UI
 OpenNebula Sunstone

Command Line Interface

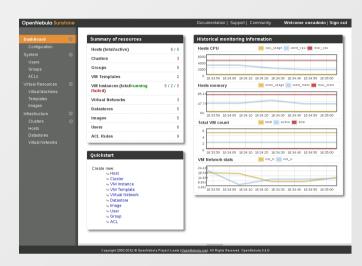

```
| Oneadminishecturch1:-> onehost list | Interest | Interest | Interest | Interest | Interest | Interest | Interest | Interest | Interest | Interest | Interest | Interest | Interest | Interest | Interest | Interest | Interest | Interest | Interest | Interest | Interest | Interest | Interest | Interest | Interest | Interest | Interest | Interest | Interest | Interest | Interest | Interest | Interest | Interest | Interest | Interest | Interest | Interest | Interest | Interest | Interest | Interest | Interest | Interest | Interest | Interest | Interest | Interest | Interest | Interest | Interest | Interest | Interest | Interest | Interest | Interest | Interest | Interest | Interest | Interest | Interest | Interest | Interest | Interest | Interest | Interest | Interest | Interest | Interest | Interest | Interest | Interest | Interest | Interest | Interest | Interest | Interest | Interest | Interest | Interest | Interest | Interest | Interest | Interest | Interest | Interest | Interest | Interest | Interest | Interest | Interest | Interest | Interest | Interest | Interest | Interest | Interest | Interest | Interest | Interest | Interest | Interest | Interest | Interest | Interest | Interest | Interest | Interest | Interest | Interest | Interest | Interest | Interest | Interest | Interest | Interest | Interest | Interest | Interest | Interest | Interest | Interest | Interest | Interest | Interest | Interest | Interest | Interest | Interest | Interest | Interest | Interest | Interest | Interest | Interest | Interest | Interest | Interest | Interest | Interest | Interest | Interest | Interest | Interest | Interest | Interest | Interest | Interest | Interest | Interest | Interest | Interest | Interest | Interest | Interest | Interest | Interest | Interest | Interest | Interest | Interest | Interest | Interest | Interest | Interest | Interest | Interest | Interest | Interest | Interest | Interest | Interest | Interest | Interest | Interest | Interest | Interest | Interest | Interest | Interest | Interest | Interest | Inte
```

- APIs
  - Ruby, Java, Python (ecosystem)
  - XML-RPC

### Cloud provider perspective - Managing multiple ONEs

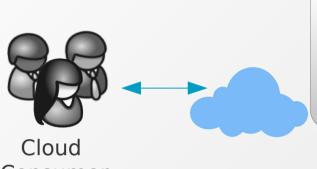

oZones Server

- Web Portal / CLI
- Resource overview
- VDC management

Federation of Clouds

- Multi-tier architecture
- Scalability
- Isolation
- Multiple-site support

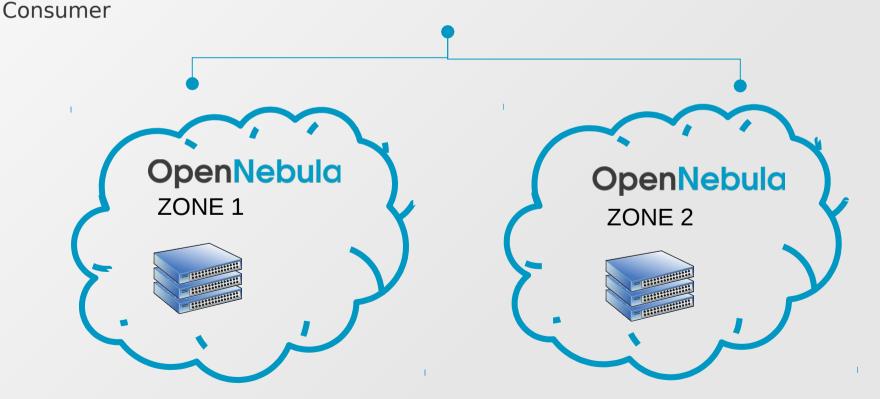

### Cloud provider perspective - Virtual Data Centers

#### Virtual Private Cloud Computing

- Typical scenario in large organizations and cloud providers
- On-demand provision of fullyconfigurable and isolated VDC with full control and capacity to administer its users and resources

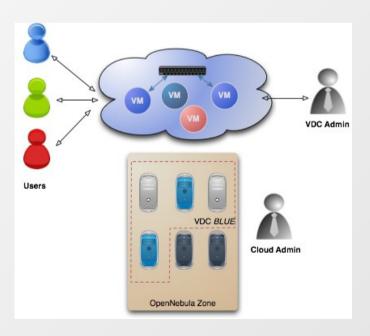

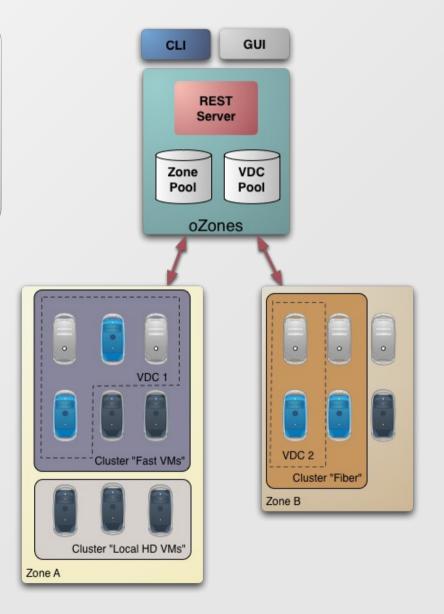

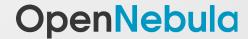

### The Cloud Integrator perspective

- Modular design. All parts well documented.
- Custom applications: SelfService, Sustone plugins
- Custom network, storage, VM, auth, information...
   drivers
- etc...

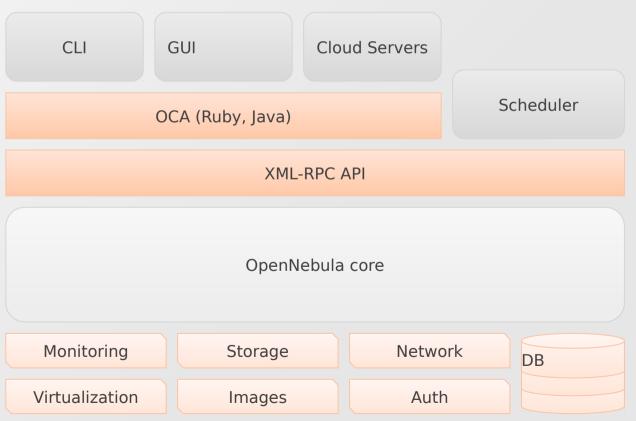

### Some more keys about OpenNebula

- Fully open-source: Apache License
- Comprehensive, extensive and fully updated documentation resources, including Screencasts and tutorials.
- Rich ecosystem

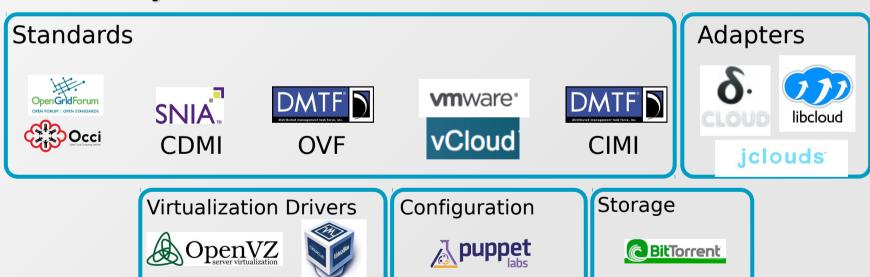

engine

openstack

### Some more keys about OpenNebula

- Stable solution: more than 4 years old
  - Fast growth: 3500+ downloads/month
  - +1000 public cloud registered users
  - Active community and support lists
  - Commercial support via C12G
- Fast release cycle every 3 months
  - Current stable release: 3.4.1

### Who is using OpenNebula and what for

Hosting, cloud products

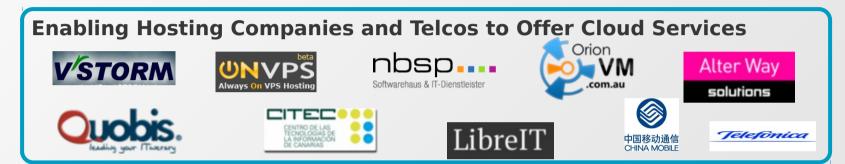

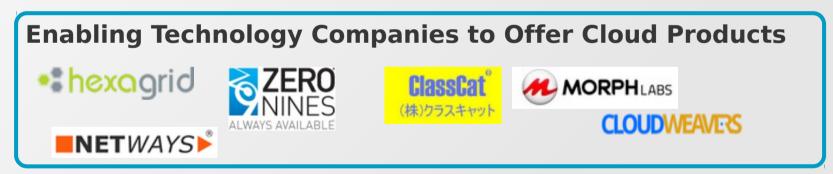

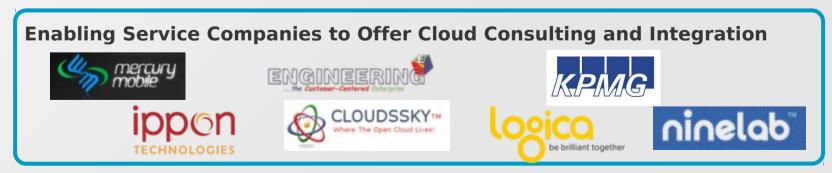

## Who is using OpenNebula and what for

Industry, scientific research

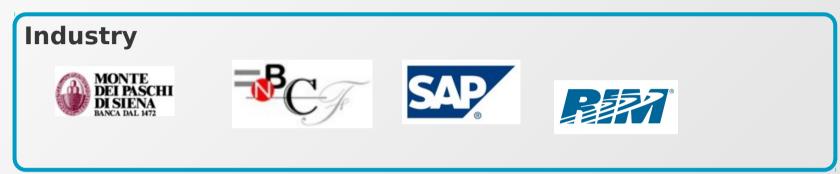

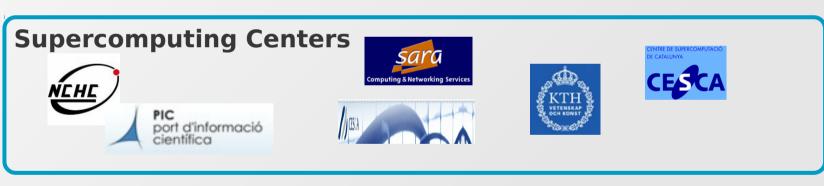

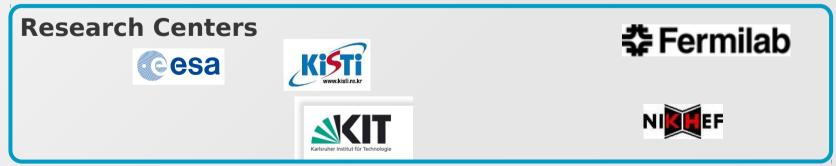

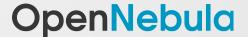

## Who is using OpenNebula and what for

Research projects

### **Distributed Computing Infrastructures**

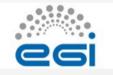

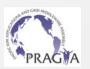

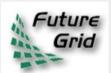

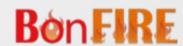

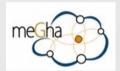

### **Research Projects**

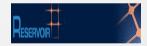

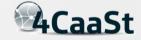

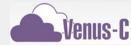

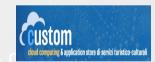

BiG Grid

the dutch e-science grid

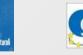

TClouds

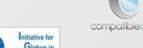

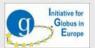

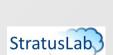

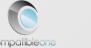

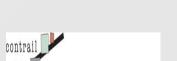

open computing infrastructures for elastic services

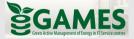

### Some more keys about OpenNebula

- What's coming in OpenNebula 3.6?
  - OpenNebula market place with ready-to-use appliances provided by the community
  - Improved accounting, monitoring and quota systems
  - Hotplugging and dynamic CPU and Memory assignment
  - Uls improvements (VNC, translations, usage plots etc...)

Thank you!

Visit us at OpenNebula.org

Follow us @opennebula

**Questions?**